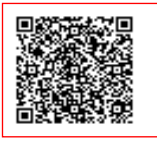

**I. C. "C.A. DALLA CHIESA" C.F. 97198350585 C.M. RMIC82900G** AZ7FYQ0 - AMMINISTRAZIONE IC DALLA CHIESA Prot. 0002695/U del 01/04/2022 15:55

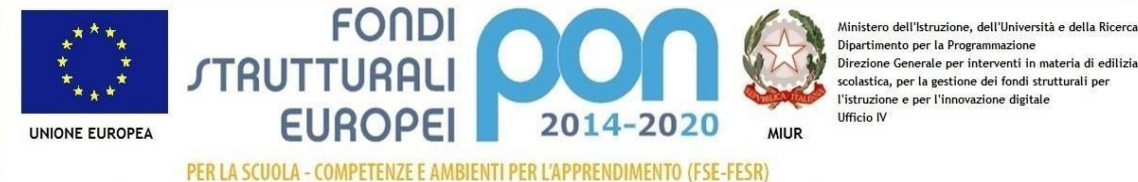

Dipartimento per la Programmazione  $\label{thm:1} \text{Direzione Generale per interventi in materia di edilizia scolastica, per la gestione dei fondi strutturali per}$ l'istruzione e per l'innovazione digitale

*MINISTERO DELL'ISTRUZIONE*

# *Istituto Comprensivo "Carlo Alberto dalla Chiesa"*

*Sede Legale: Via Mario Rigamonti 10 – 00142 Roma (Rm) – Tel. e Fax. 06/5036231*

*Sede Uffici Amministrativi: Via Grotta Perfetta 615 – 00142 Roma (Rm) Tel. 06/5032541 Fax. 06/5043058 XIX° Distretto*

*Cod. Meccanografico RMIC82900G - Codice Fiscale 97198350585*

E-mail: [RMIC82900G@istruzione.it](mailto:RMIC82900G@istruzione.it) PEC: [RMIC82900G@pec.istruzione.it](mailto:RMIC82900G@pec.istruzione.it)

Sito web: [www.icsdallachiesa.edu.it](http://www.icsdallachiesa.edu.it/)

**CODICE IPA UFNN84**

### Oggetto: **Capitolato TECNICO**

### **RDO MEPA per l'acquisto di beni e attrezzature multimediali**

#### **Progetto FESR-PON**

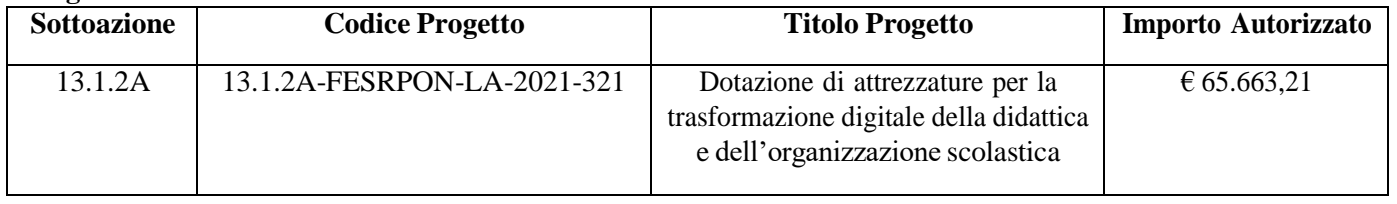

Fondi Strutturali Europei – Programma Operativo Nazionale "Per la scuola, competenze e ambienti per l'apprendimento" 2014-2020. *Asse II - Infrastrutture per l'istruzione – Fondo Europeo di Sviluppo Regionale (FESR) – REACT EU.*

*Asse V – Priorità d'investimento: 13i – (FESR) "Promuovere il superamento degli effetti della crisi nel contesto della pandemia di COVID-19 e delle sue conseguenze sociali e preparare una ripresa verde, digitale e resiliente dell'economia" – Obiettivo specifico 13.1: Facilitare una ripresa verde, digitale e resiliente dell'economia - Azione 13.1.2 "Digital Board: trasformazione digitale nella didattica e nell'organizzazione"– Avviso pubblico prot.n. 28966 del 06/09/2021 per la trasformazione digitale nella didattica e nell'organizzazione.*

CUP: **I89J21005900006** CIG: **9148760396**

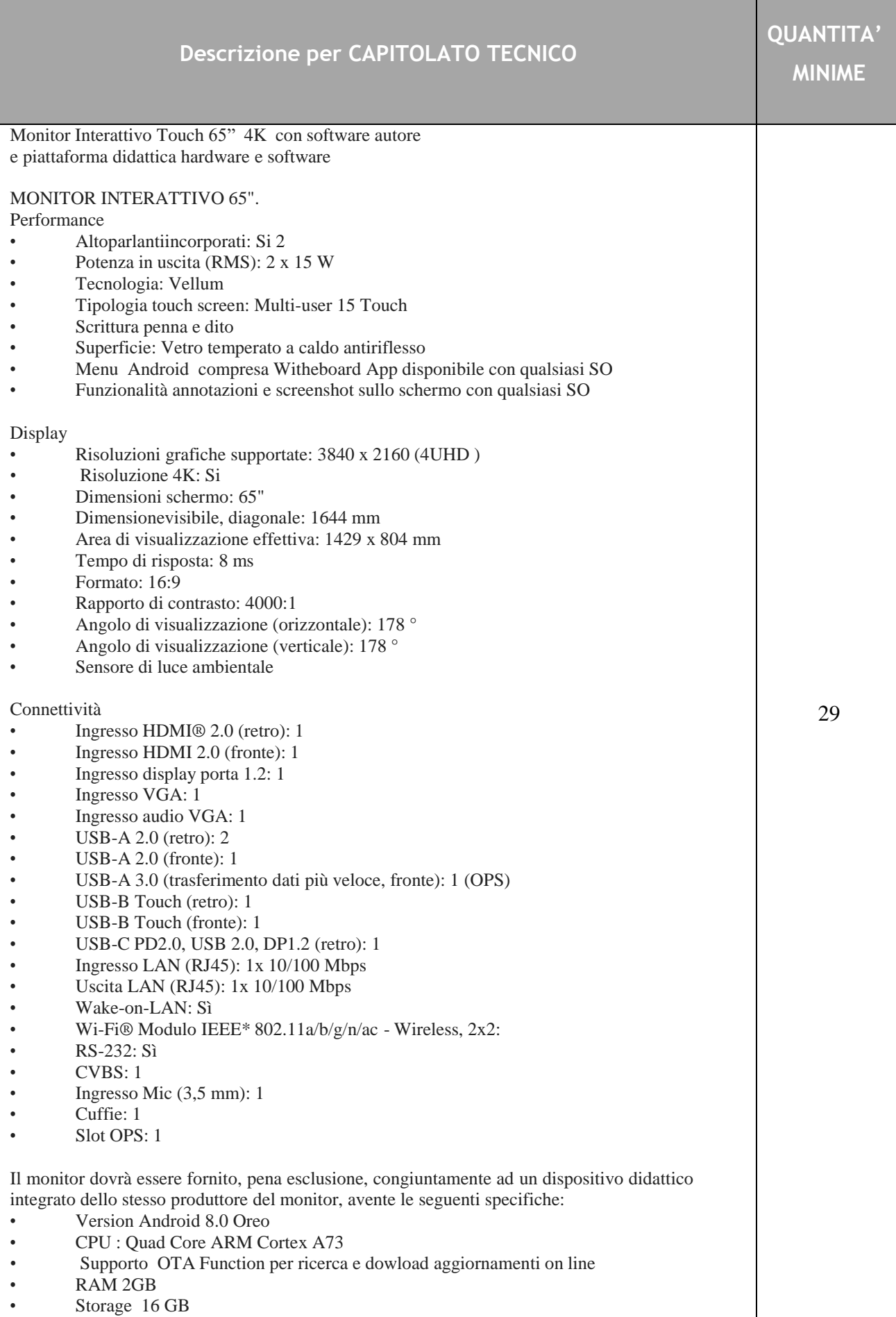

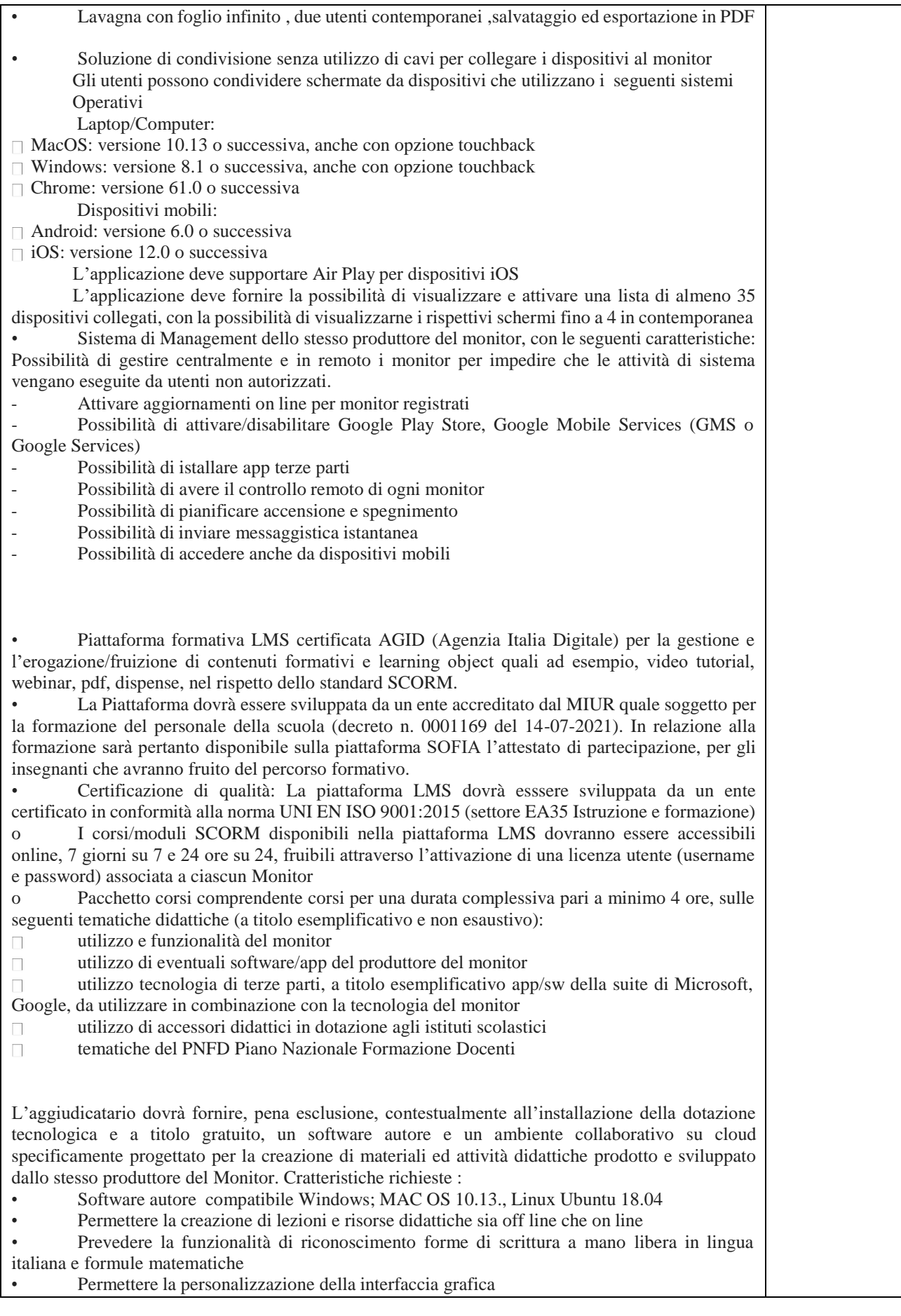

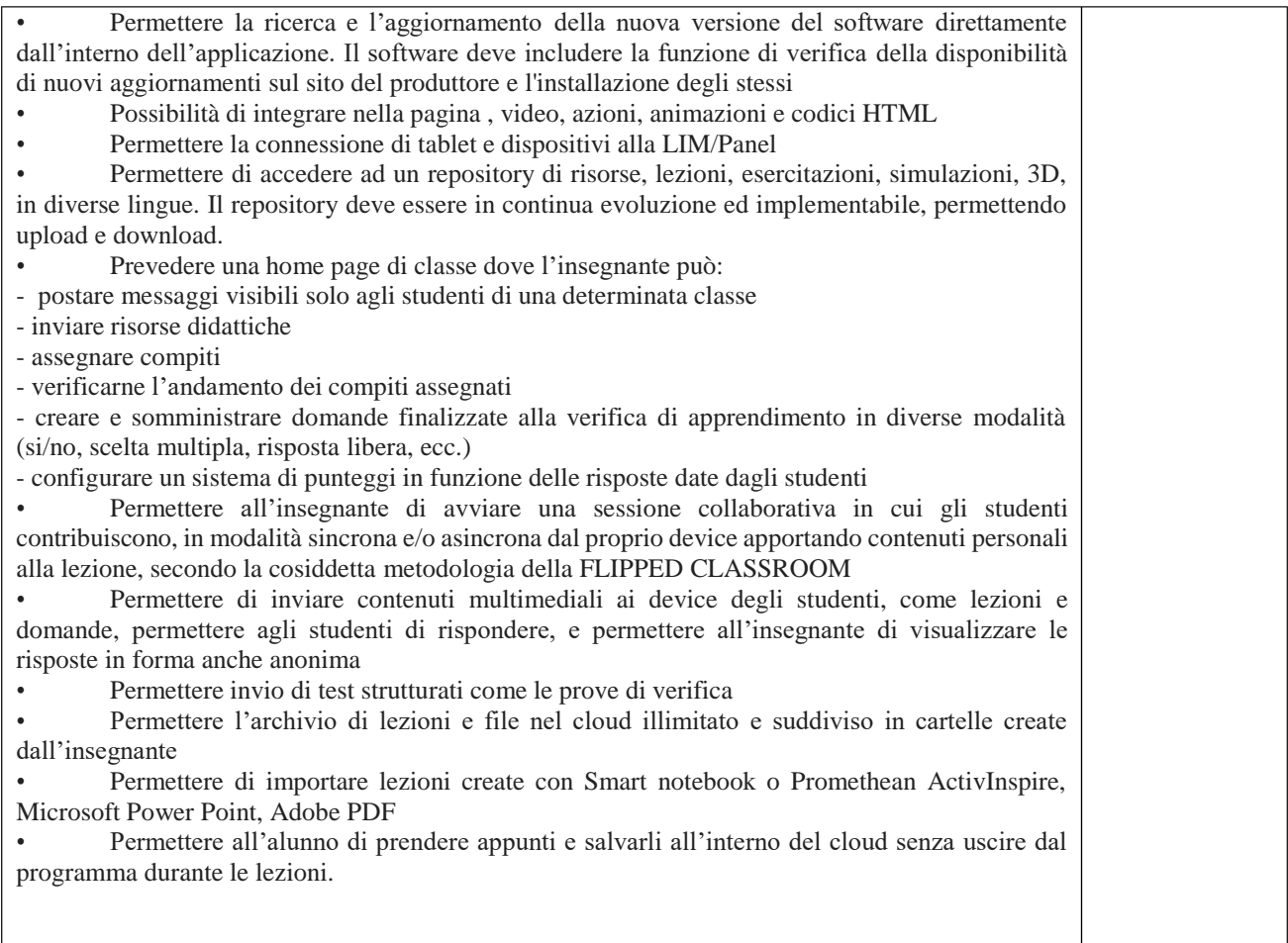

# LA DIRIGENTE SCOLASTICA (Prof.ssa Maria Elisa GIUNTELLA)

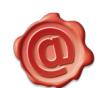

Firmato da: Il Dirigente Scolastico Giuntella Maria Elisa Codice fiscale: GNTMLS60P52I855T 01/04/2022 15:53:53